# **Массивы в Pascal**

### Одномерные массивы

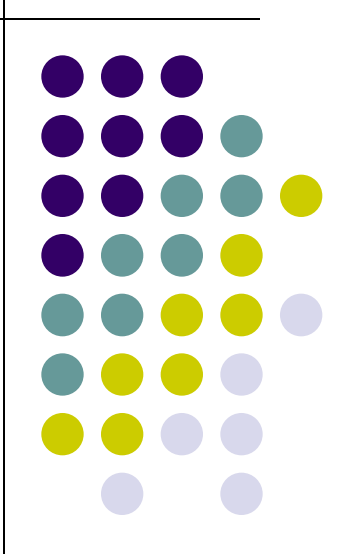

## **Массивы**

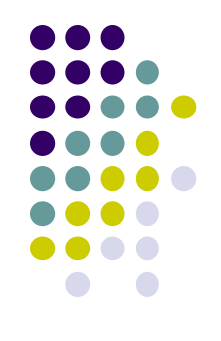

Один из самых распространенных способов организации данных - табличный.

Таблицы могут состоять из 1 строки (линейная):

 $a_1$   $a_2$   $a_3$   $a_4$ 

и из нескольких строк и столбцов (прямоугольная):

\n
$$
\begin{bmatrix}\n a_{11} & a_{12} & a_{13} & a_{14} \\
 a_{21} & a_{22} & a_{23} & a_{24} \\
 a_{31} & a_{32} & a_{33} & a_{34}\n \end{bmatrix}
$$
\n

## **Одномерные массивы**

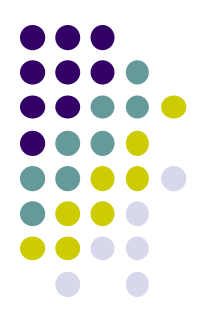

- **● Массив пронумерованная совокупность ячеек памяти, названная одним именем**
- Обозначаются массивы латинскими буквами, строки нумеруются сверху вниз, столбцы слева направо. Элемент, расположенных на i – том месте линейной таблицы обозначается A [ i ]

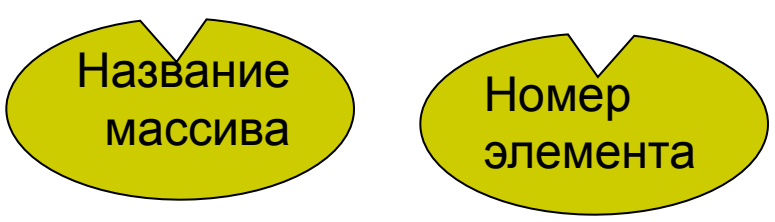

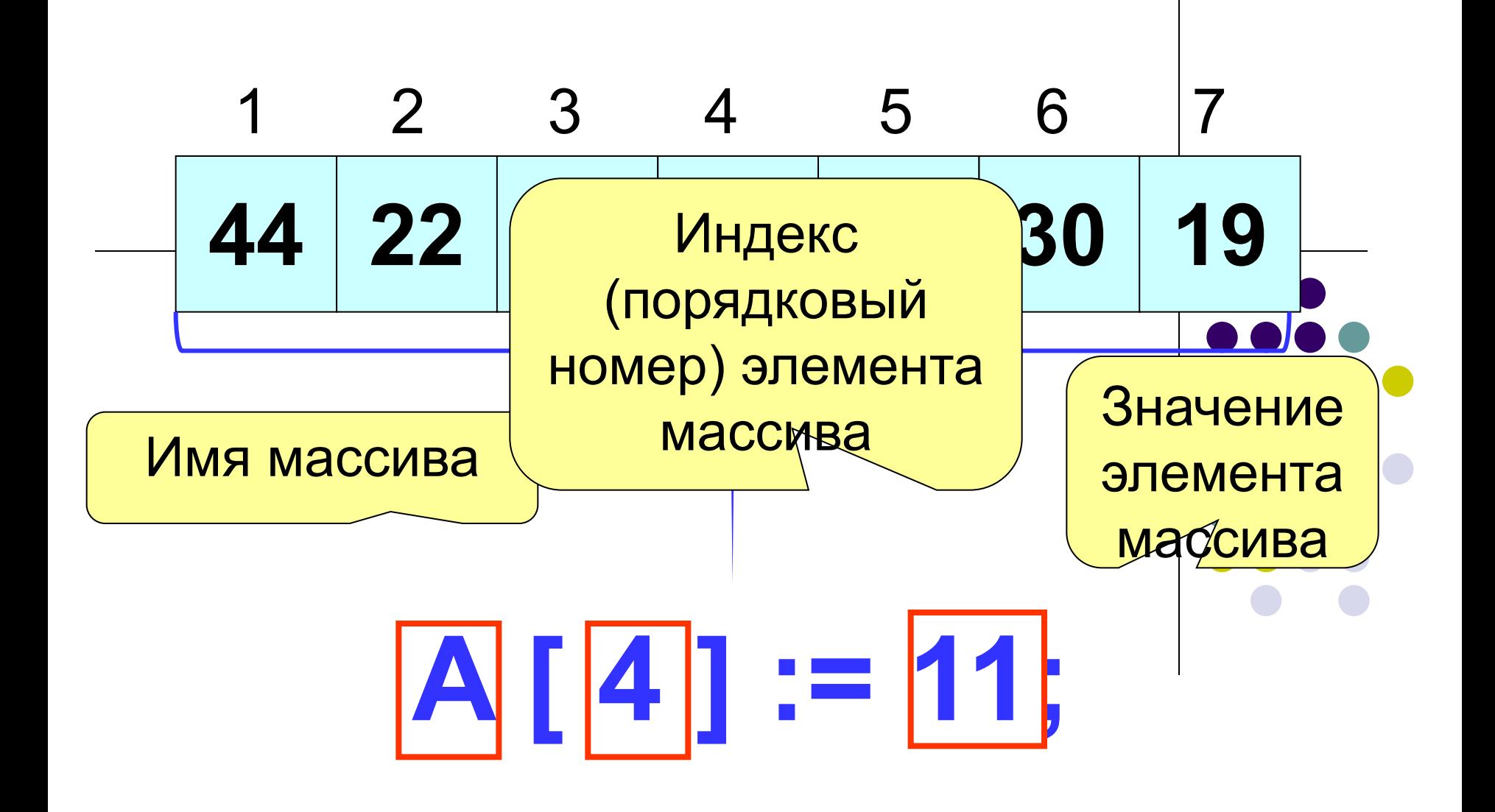

## **Массивы Одномерные массивы**

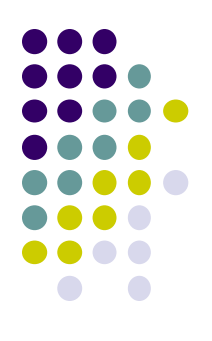

• Прежде чем использовать массив в программе необходимо зарезервировать в памяти место под него. Для этого используется зарезервированное слово array.

Объявление массива в разделе описания переменных:

# **Var имя:ARRAY[1..N] OF тип;**

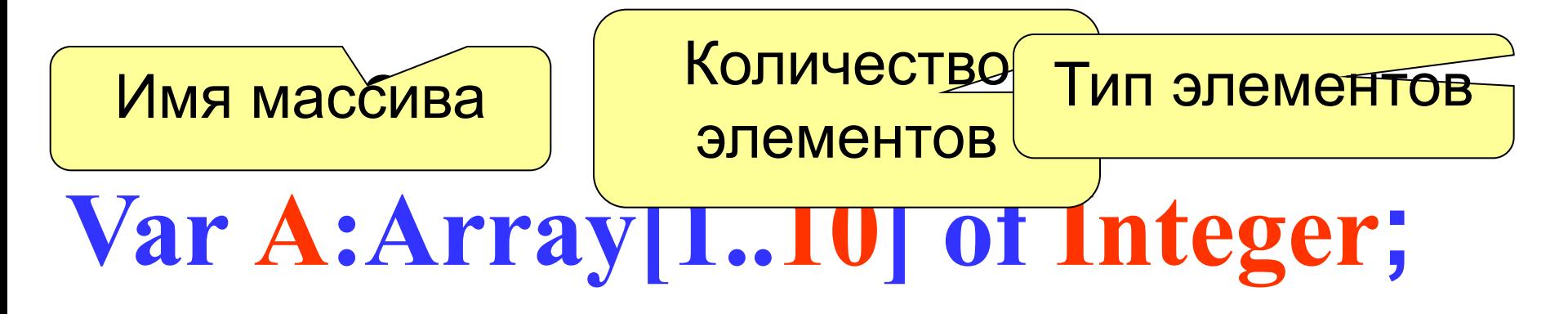

# **Var Tem:Array[1..100] of Real;**

**3**

**Const m=10;** Количество элементов можно описать в разделе констант

**Var a : array [1.. m] of integer;**

Иногда массив объявляют как пользовательский тип

данных

**Type t=array[1..10] of integer; Var a : t;**

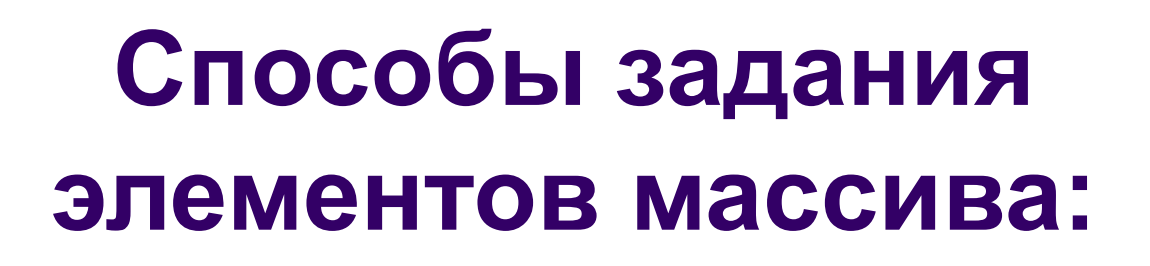

1. Ввод с клавиатуры. Write('Введите число элементов'); Read(n); For i:=1 to n do Read(a[i]); Writeln; For i:=1 to n do Write(a[i]:4); Ввод элементов массива Вывод элементов массива

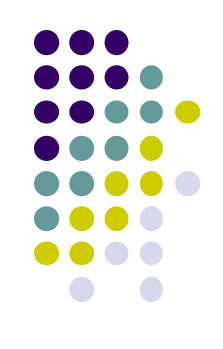

## **Способы задания элементов массива:**

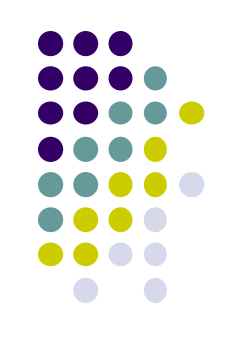

2. С помощью генератора случайных чисел. Randomize;

Write('Введите число элементов'); Read(n); For i:=1 to n do begin a[i]:=random(10); Write(a[i]:4); End; Ввод элементов массива Вывод элементов массива

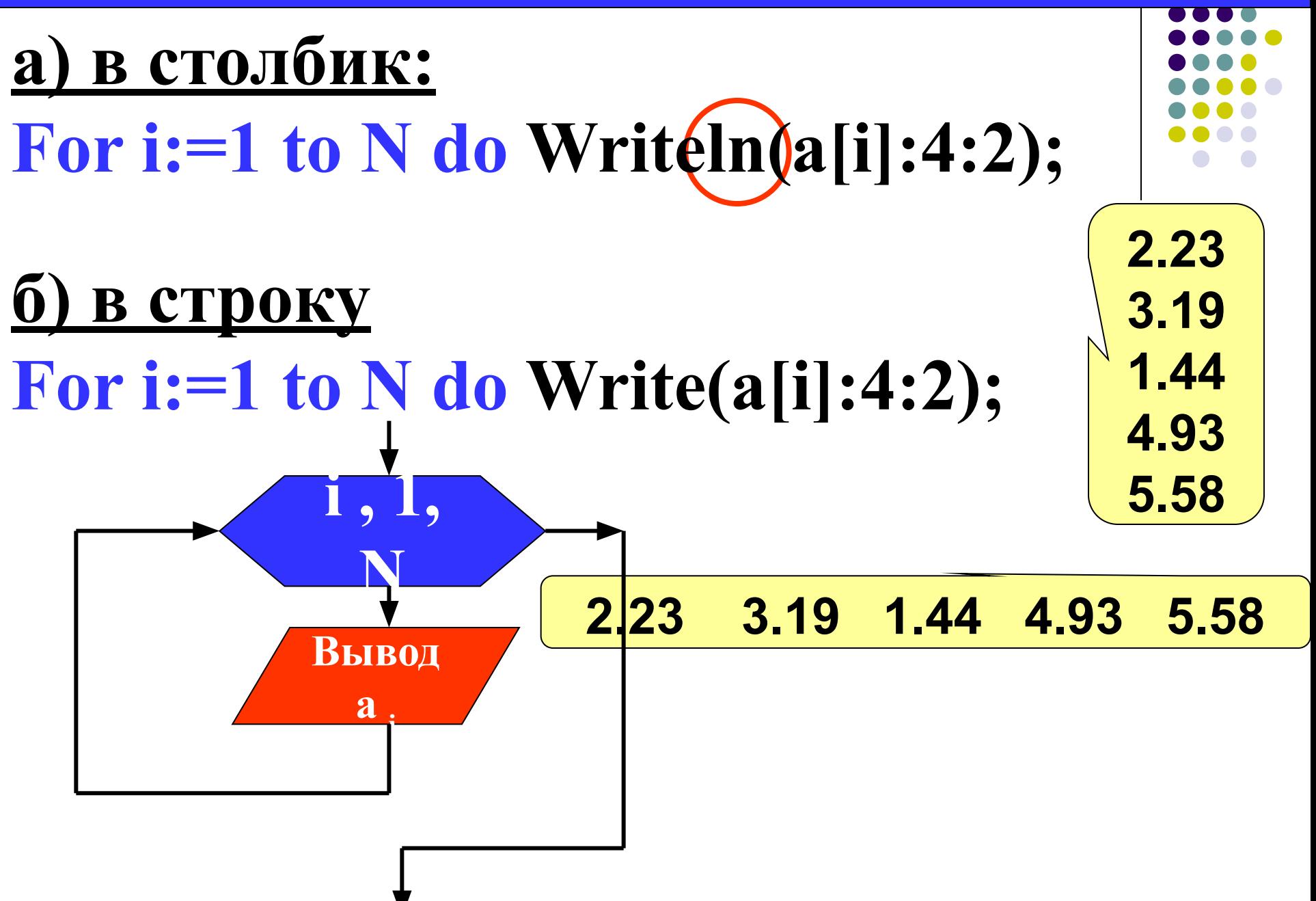

Вывод массива в две строки **9**

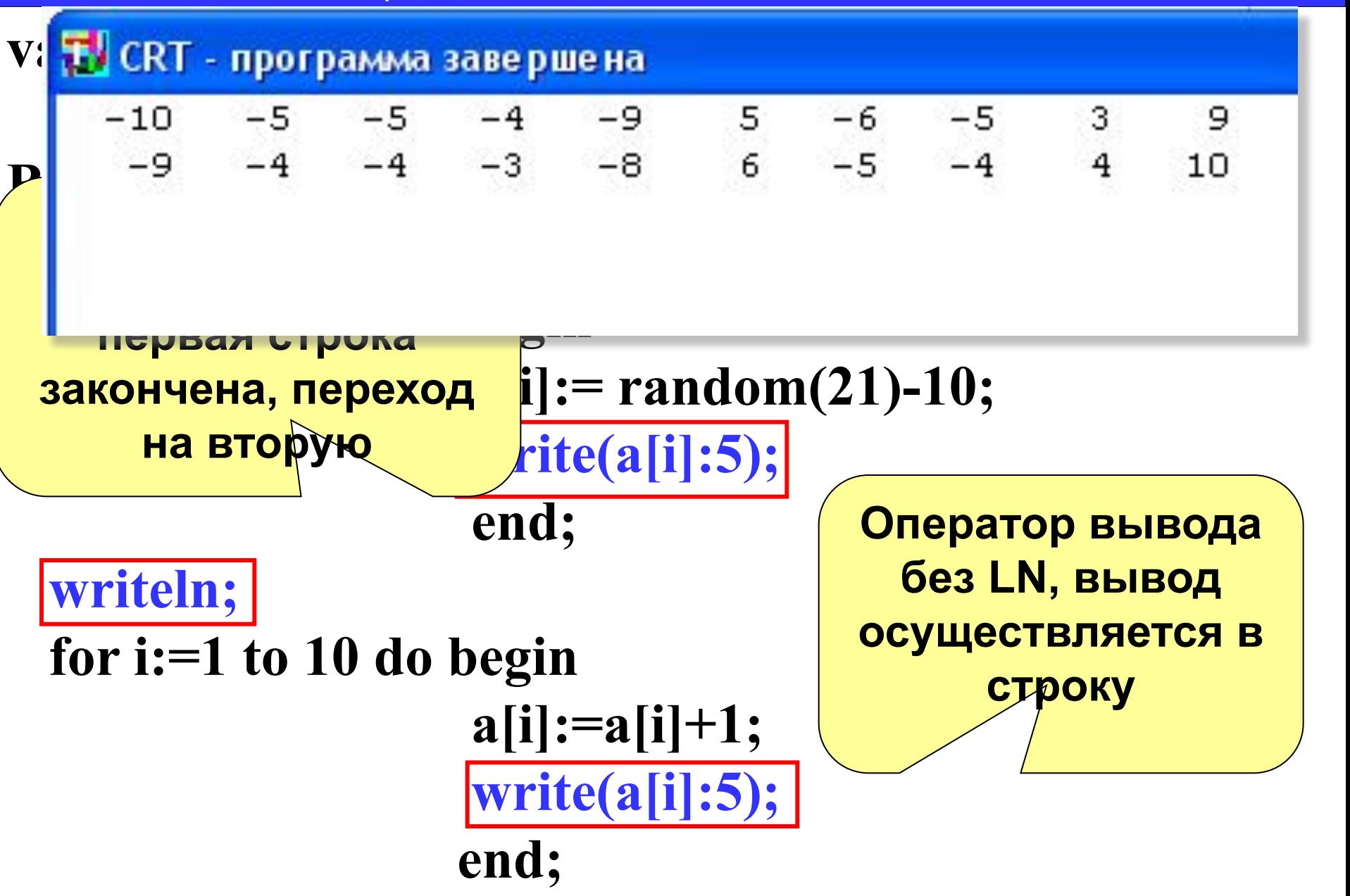

#### **end.**

# **Двумерные массивы**

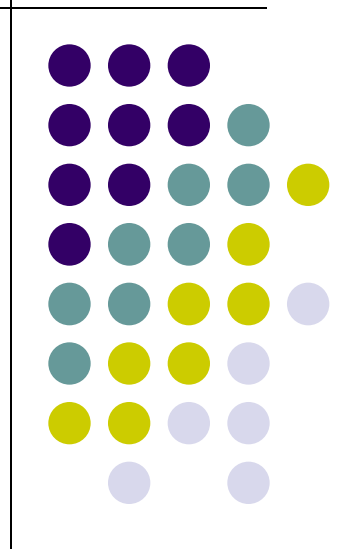

## **Массивы Двумерные массивы**

- Двумерный массив (матрица) это прямоугольная таблица, состоящая из нескольких строк и столбцов.
	- -1 3 -2 6
	- $-4$  0 5  $-2$

9 -8 3 2

Обозначение: a[i,j],

где i – номер строки,

j – номер столбца

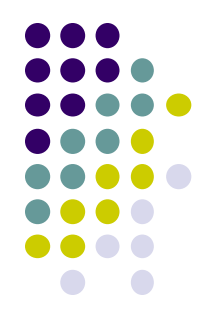

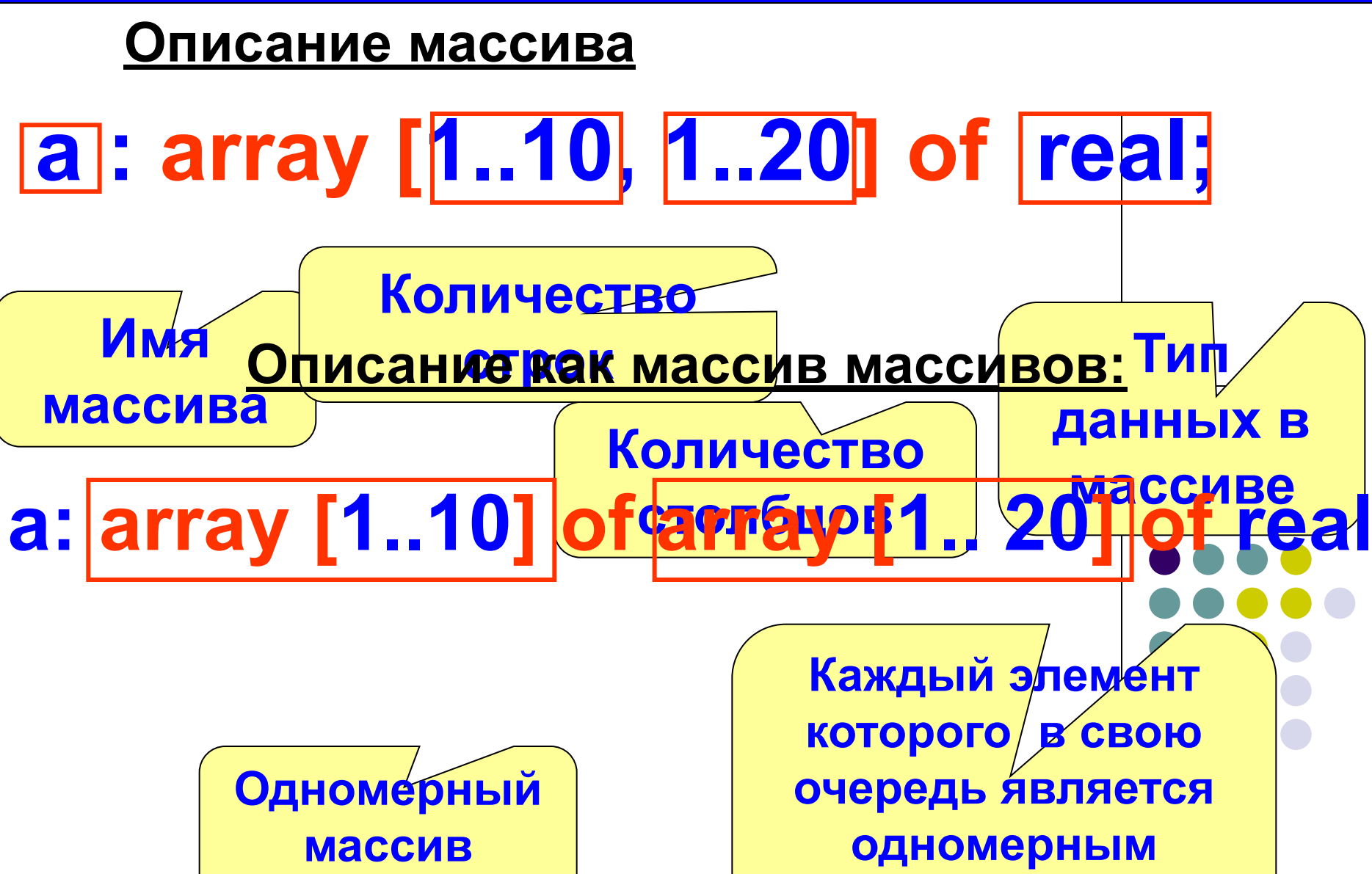

**массивом**

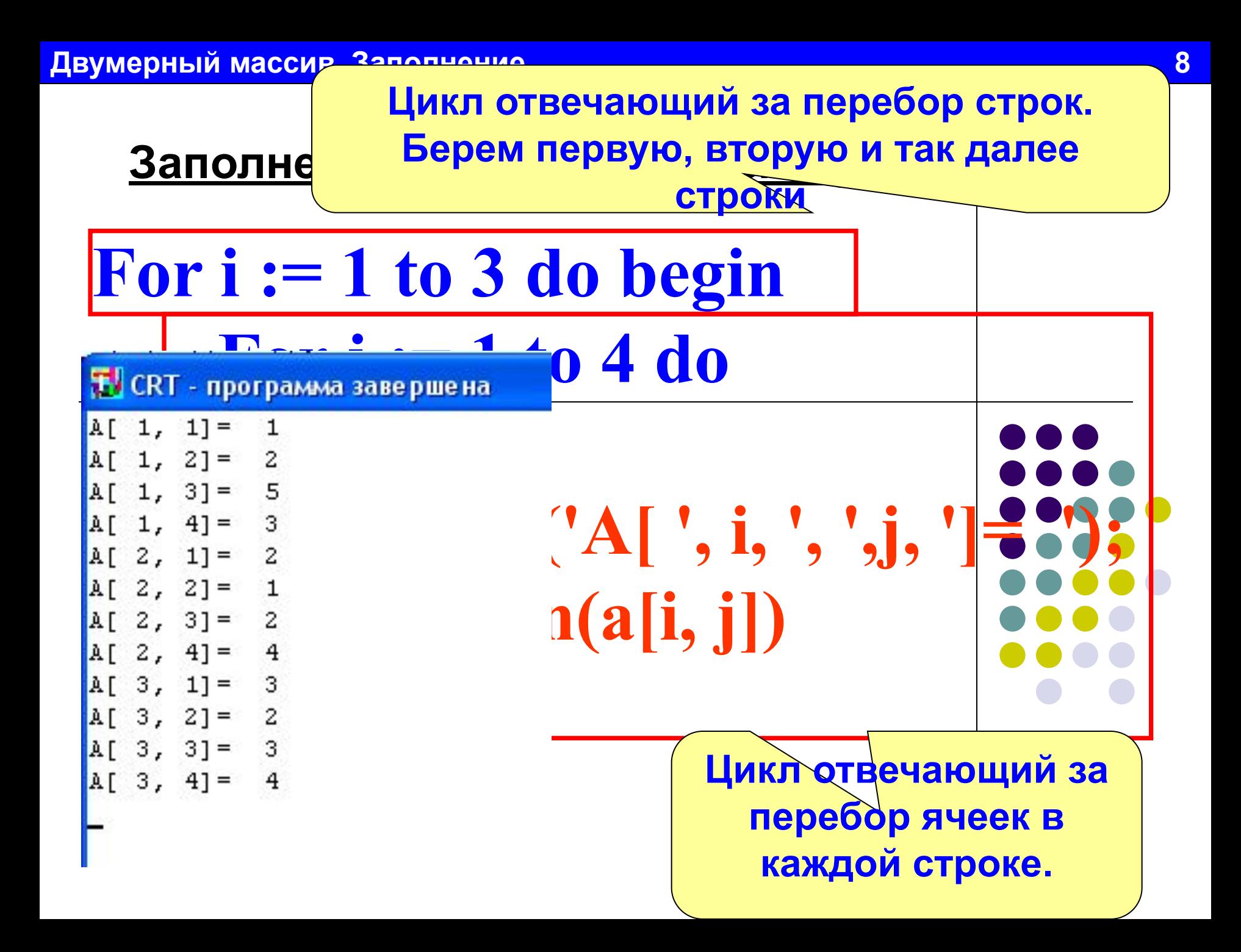

#### **Блок-схема заполнения с клавиатуры:**

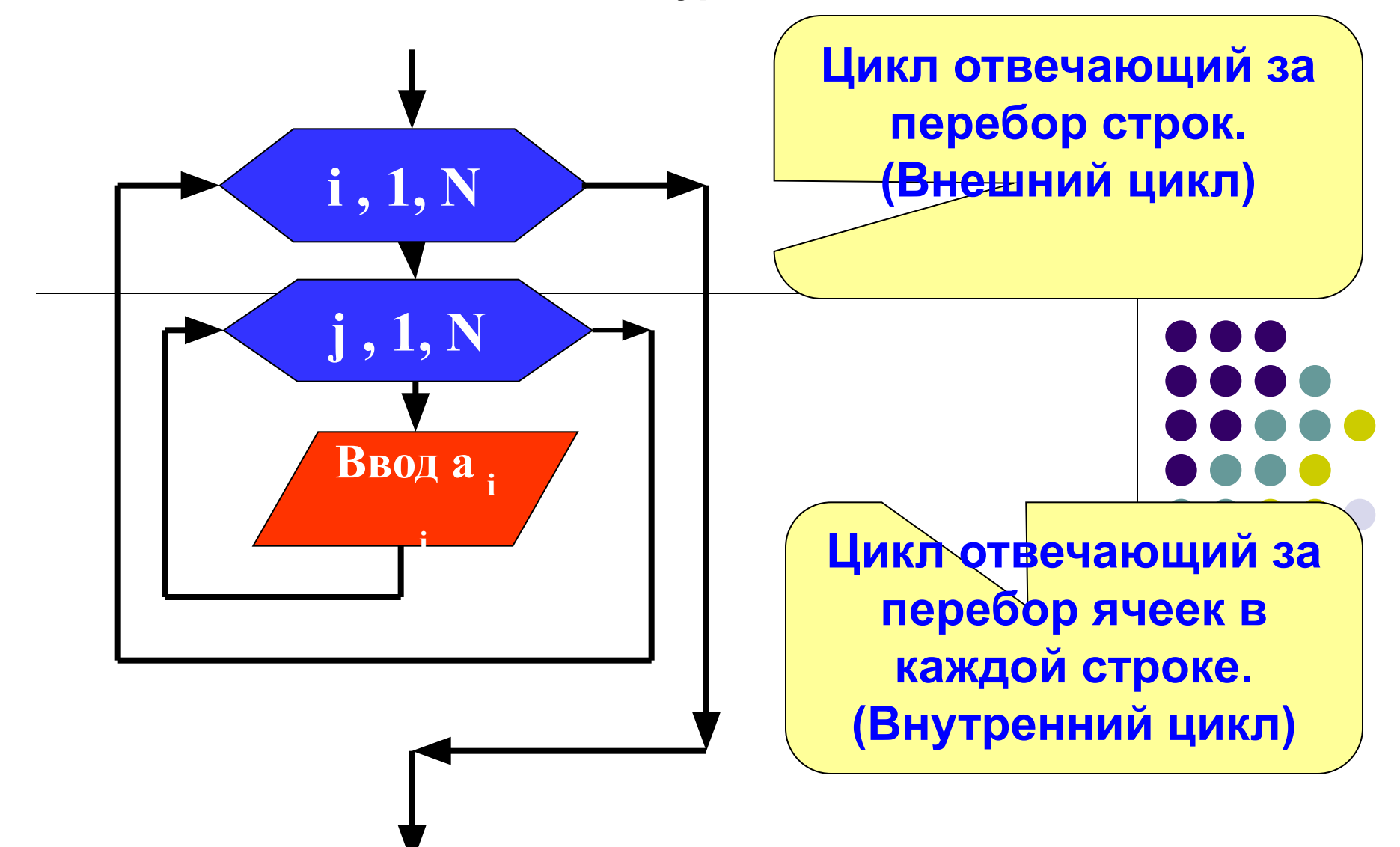

Заполнение массива случайными числами:

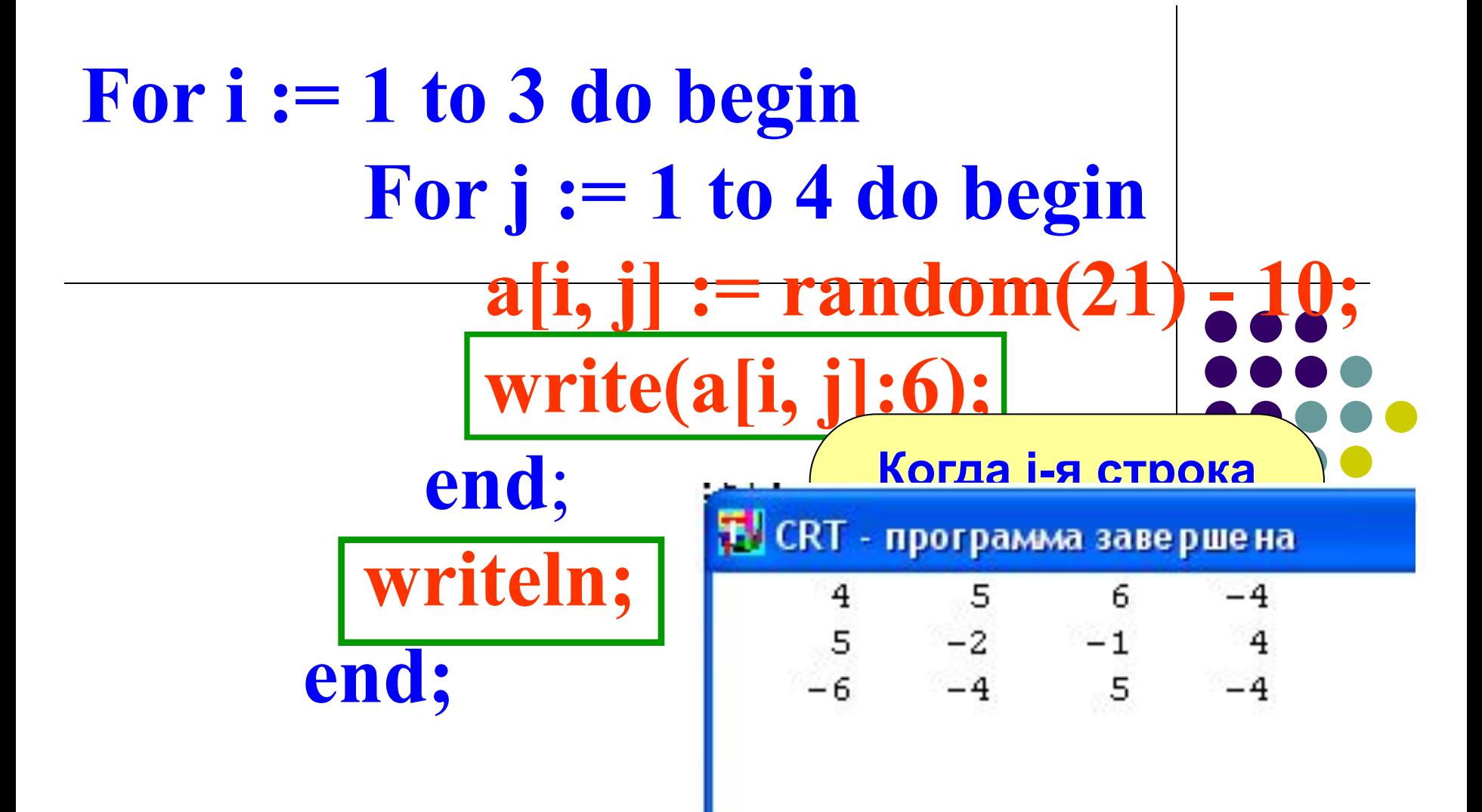

#### **Двумерный массив. Заполнение 11**

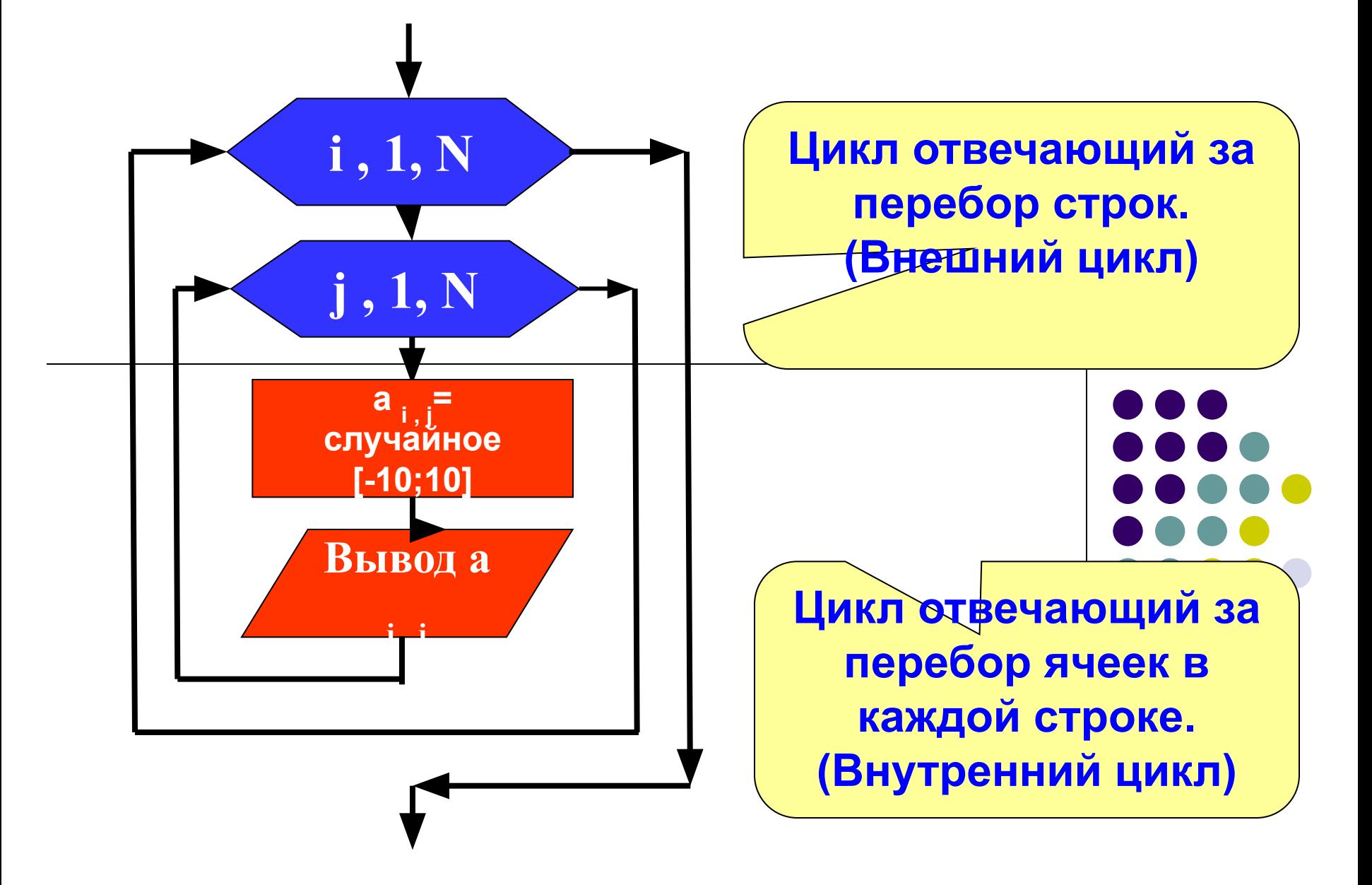

## **Одномерный массив**

- Одномерный массив можно рассматривать как список однотипных элементов. Например, список фамилий студентов группы – одномерный массив, численные данные о средней температуре за месяц - одномерный массив, буквы русского алфавита - одномерный массив.
- В Бейсике элементы массива располагаются в последовательных ячейках памяти. Это означает, что массив занимает непрерывную область памяти. Прежде чем мы сможем обращаться к массиву из программы, надо указать, сколько памяти необходимо для размещения массива. Всему массиву, определяется объемом памяти, занимаемым одним элементом массива умноженным на число элементов в массиве. Поэтому нужно указать максимальное число элементов массива. В Бейсике фирмы Microsoft описание размера массива делается с помощью оператора DIM, который имеет следующий синтаксис:

### *DIM имя массива (максимальное число элементов массива)*

#### **Например**:

**DIM S(5)** S имя массива, 5- максимальное число элементов массива, *DIM M(25)* M имя массива, 25- максимальное число элементов массива.

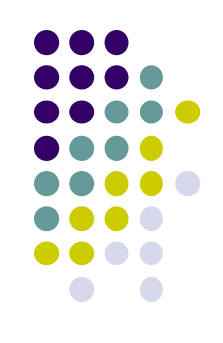

## Присваивание значений элементам масси

#### *1 способ (заполнение массива с помощью оператора ввода*

```
CLS
INPUT "Введите количество элементов массива"; N
DIM A(N)
FOR I =1 TO N
    PRINT "Введите"; i ; "элемент массива"
    INPUT A(I)
NEXT I
FOR I=1 TO N
    PRINT A(I)
NEXT I
```
Результаты работы программы для 3-х элементов будут выглядеть так: **Введите 1 элемент массива ? 23 Введите 2 элемент массива ? -54 Введите 3 элемент массива ? 21 23 -54**

```
21
```
# Присваивание значений элементам массі 2 способ (заполнение массива с помощью генератора случайных чисел) **DIM S(IOO) FOR i=1 TO 100**

 $S(i) = 1+INT(1000*RND)$ **NEXT i** 

**В двумерном массиве каждый элемент фиксируется** *номером строки и столбца***, на пересечении которых он расположен.**

Положение элемента в двумерном массиве **определяется** *двумя индексами***. Они разделяются запятой.** 

**В качестве индексов могут использоваться любые арифметические выражения, константы, переменные. Если арифметическое выражение содержит дробную часть, то при определении индекса она отбрасывается.**

**При появлении отрицательного значения индекса вызывает сообщение об ошибке.**

## **При обращении к элементу двумерного массива необходимо**  указывать два индекса: номер строки **номер столбца.**

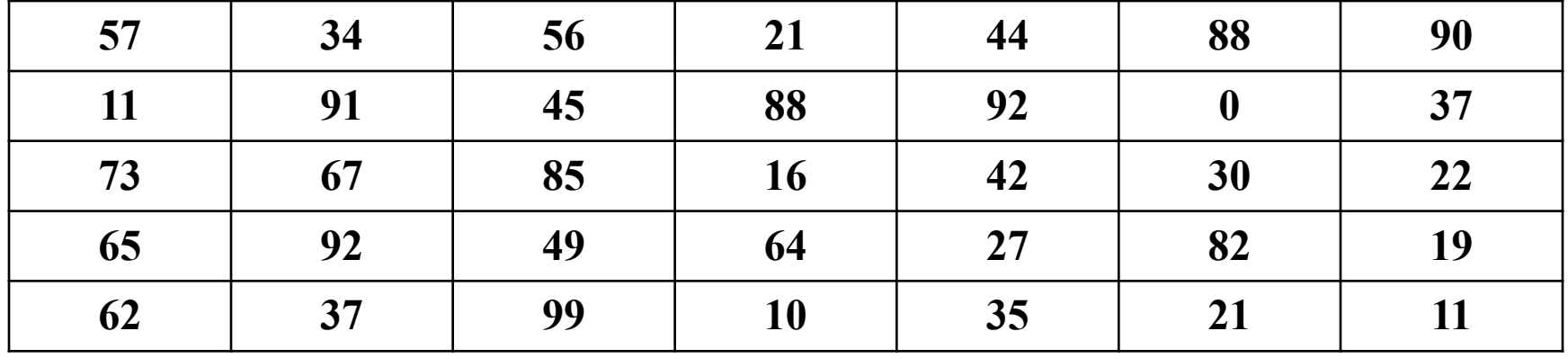

## **Описание двумерного массива**

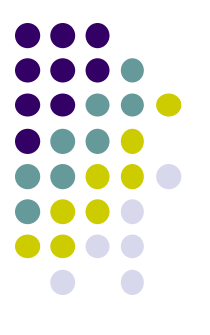

**Для определения двумерного массива в программе используется тот же оператор DIM, только при определении размера необходимо указать два индекса – количество строк и столбцов:** *DIM A(5,7)*

**Данное описание предполагает, что в массиве с именем А будет 5 строк и 7 столбцов.**

ОДНОМЕРНЫЙ

**DIM A(N)**  FOR  $I = 1$  TO N **INPUT A(I) NEXT I**

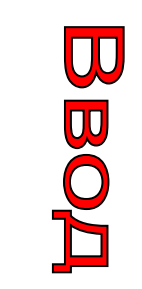

### FOR  $I = 1$  TO N **PRINT A(I) NEXT I**

**BLIBOD** 

ДВУМЕРНІ **DIM A(M,N)**  FOR  $I = 1$  TO M FOR  $J = 1$  TO N **INPUT A(I,J) NEXT J NEXT I**  FOR  $I = 1$  TO M FOR  $J = 1$  TO N **PRINT A(I,J) NEXT J NEXT I**

#### Пример 2 В одномерном массиве вычислить минимальный элемент program minimum; uses crt; var a: array[1..10] of integer; i,n,min:integer; begin clrscr; write('Введите число элементов');  $read(n);$ for  $i := 1$  to n do read(a[i]); writeln; for  $i := 1$  to n do  $write(a[i]:4);$  $min:=a[1];$ for  $i=2$  to n do if a[i]<min then min:=a[i]; writeln; write('Мин. элемент= ',min); readkey; end.

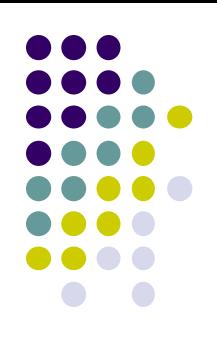

#### Найти наименьший элемент одномерного массива.

```
INPUT N
DIM A(N)
FOR i=1 TO N
  A(i)=INT(RND(1)*10)
NEXT i
K=1
MIN=A(1)
FOR i=2 TO N
  IF A(i)<MIN THEN MIN=A(i) : K=i
NEXT i
? "Массив"
FOR i=1 TO N
  ?A(i);
NEXT i
? "Минимальный элемент массива";MIN; "расположен на";K; 
   "месте"
END
```
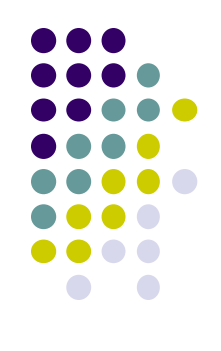

# Спасибо за внимание!

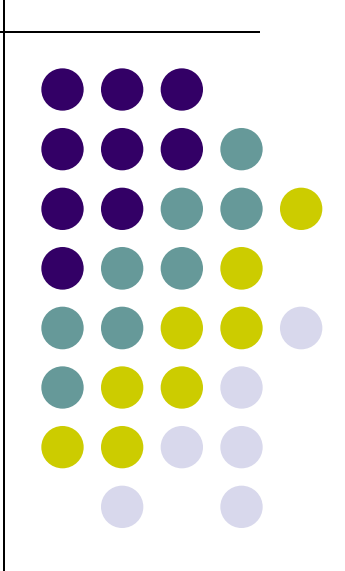